## **OEMV QUICK REFERENCE GUIDE**

**Precise thinking** 

## **NovAtel Format Commands Command Syntax and Example Input(s) ID Tag Description** ADJUST1PPS adjust1pps mode [period] [offset] adjust1pps mark 429 V123 Adjust receiver clock or transfer time between receivers ANTENNA-MODEL antennamodel name SN setupID type 841 V123 [L1 offset] [L1 var] [L2 offset] [L2 var] antennamodel 702gg nae07070025 3 user Enter or change a rover antenna model, see also the command: **BASEANTENNAMODEL** ANTENNA-POWER antennapower flag antennapower on 98 V23 Enable/disable power from receiver's internal power source to the low-noise amplifier of an active antenna

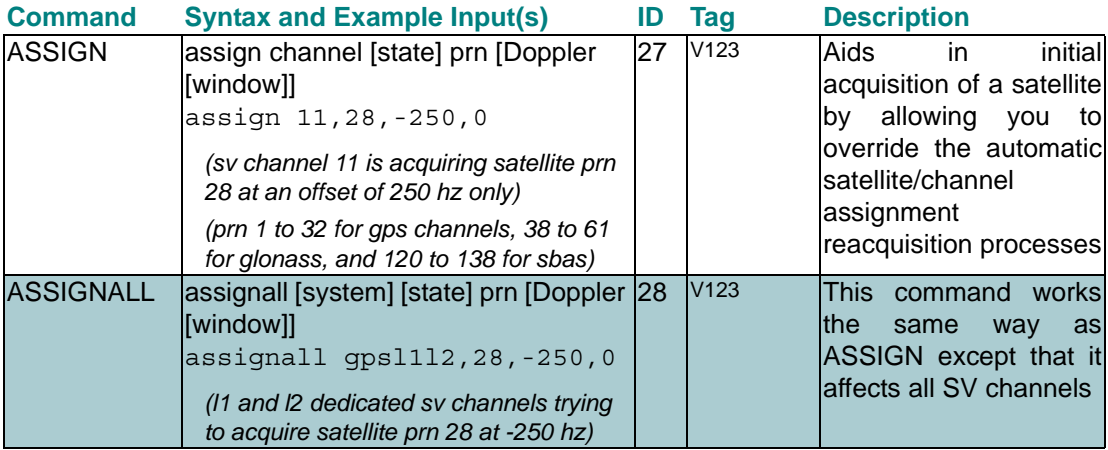

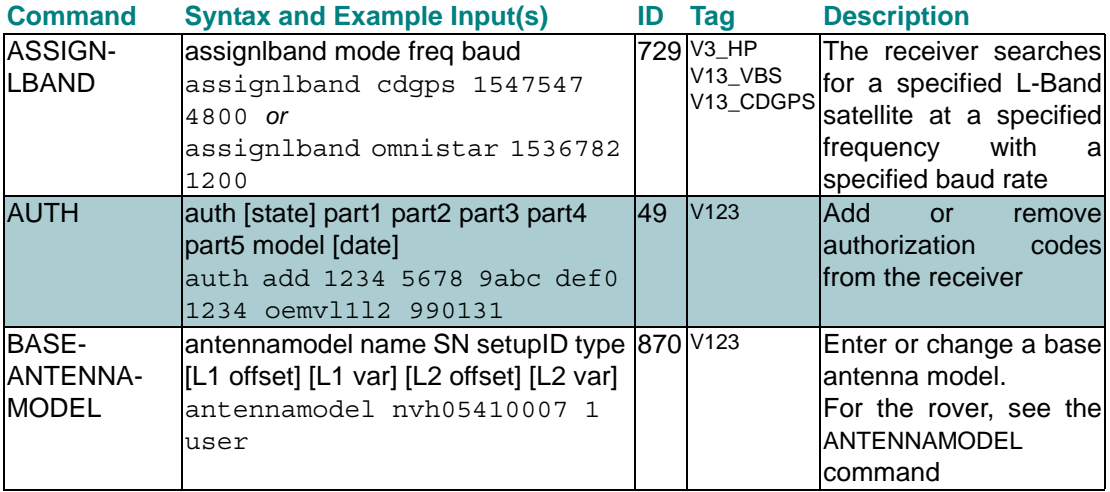

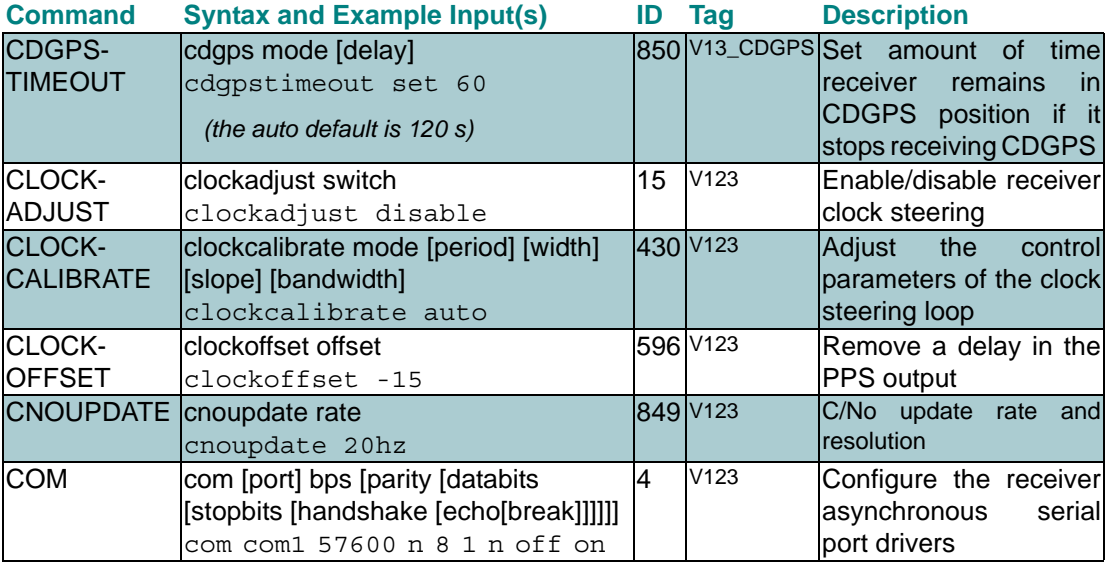

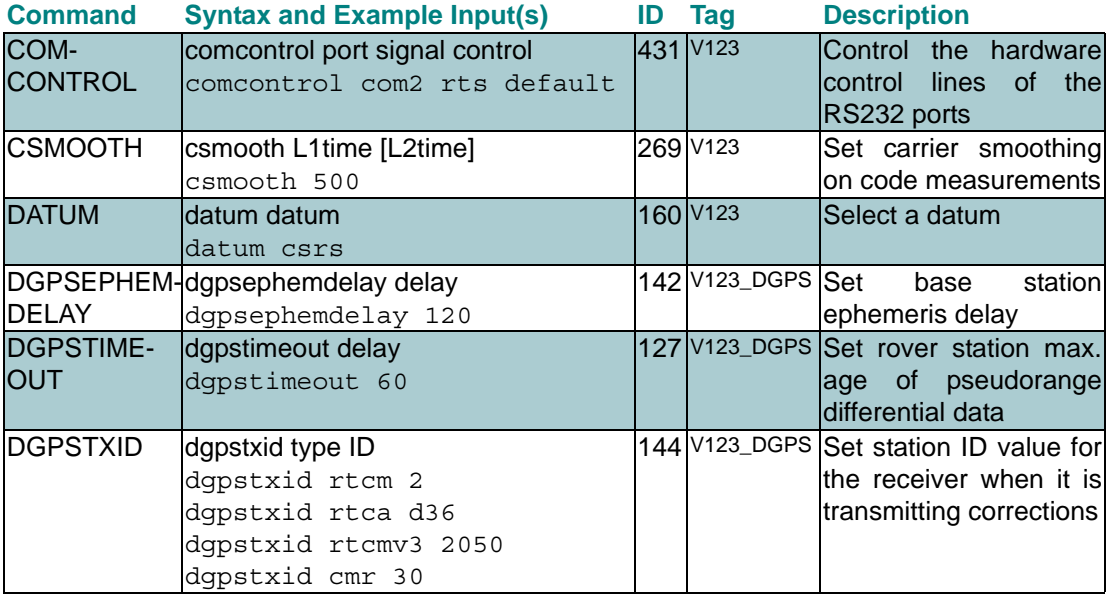

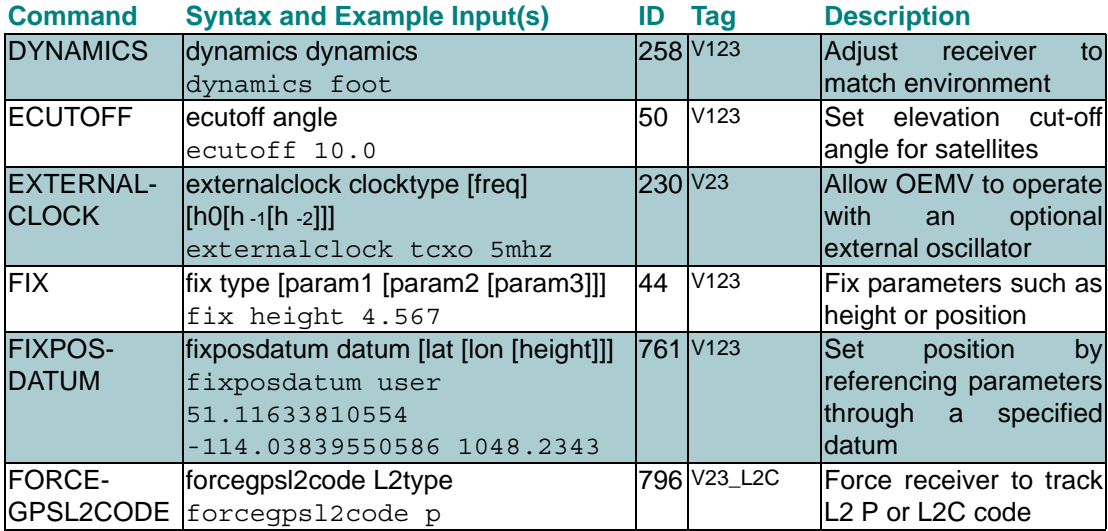

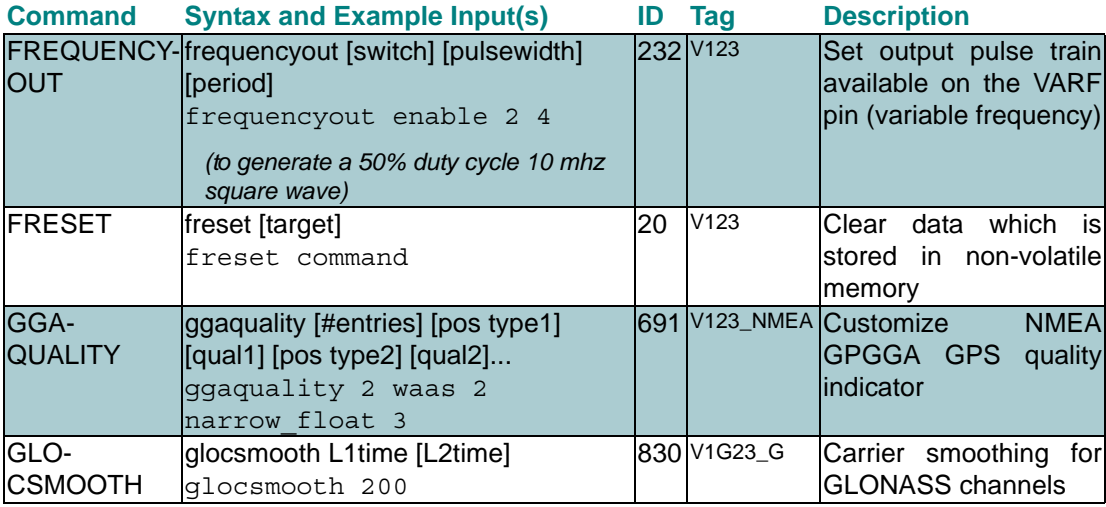

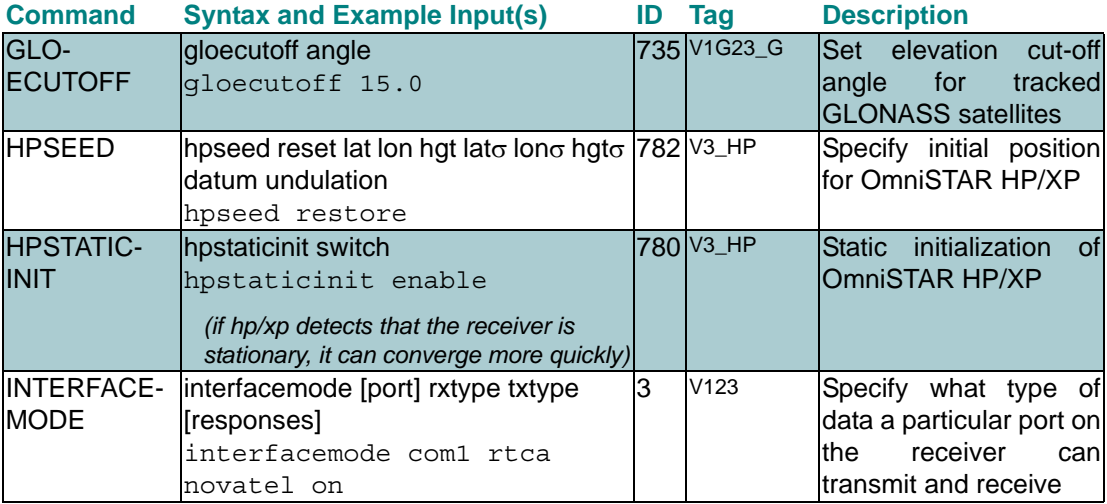

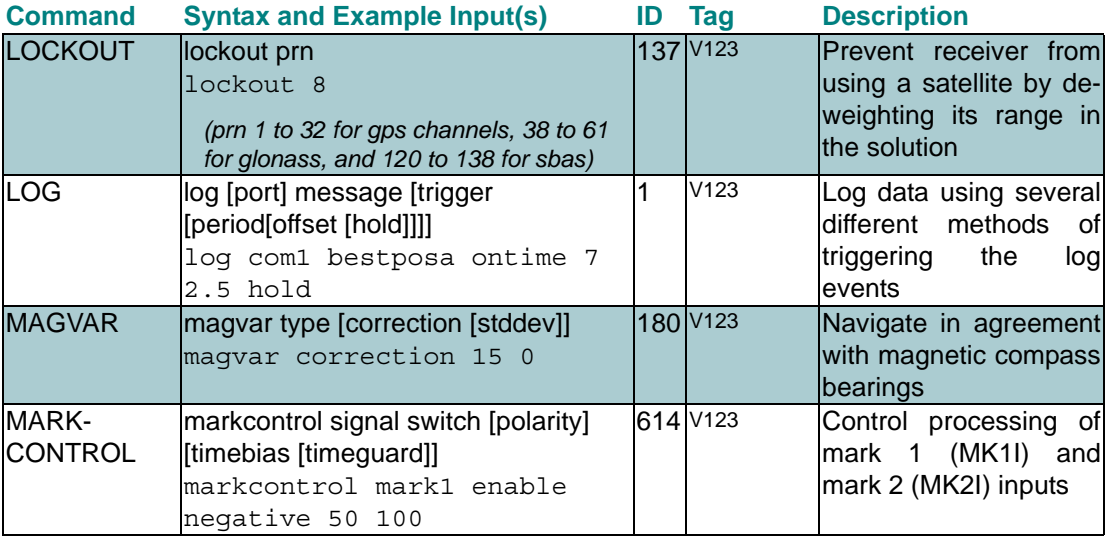

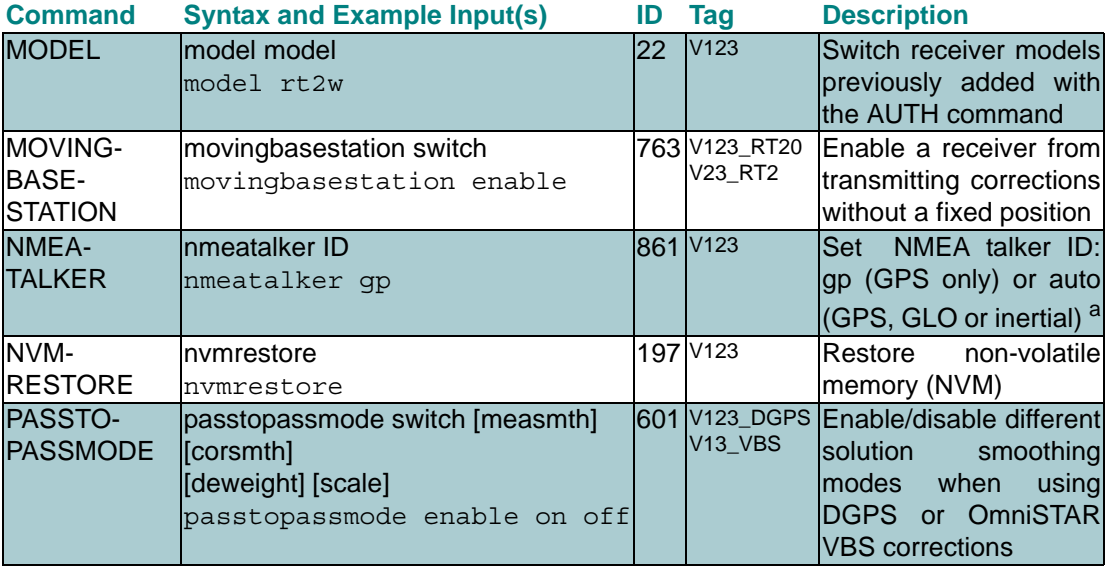

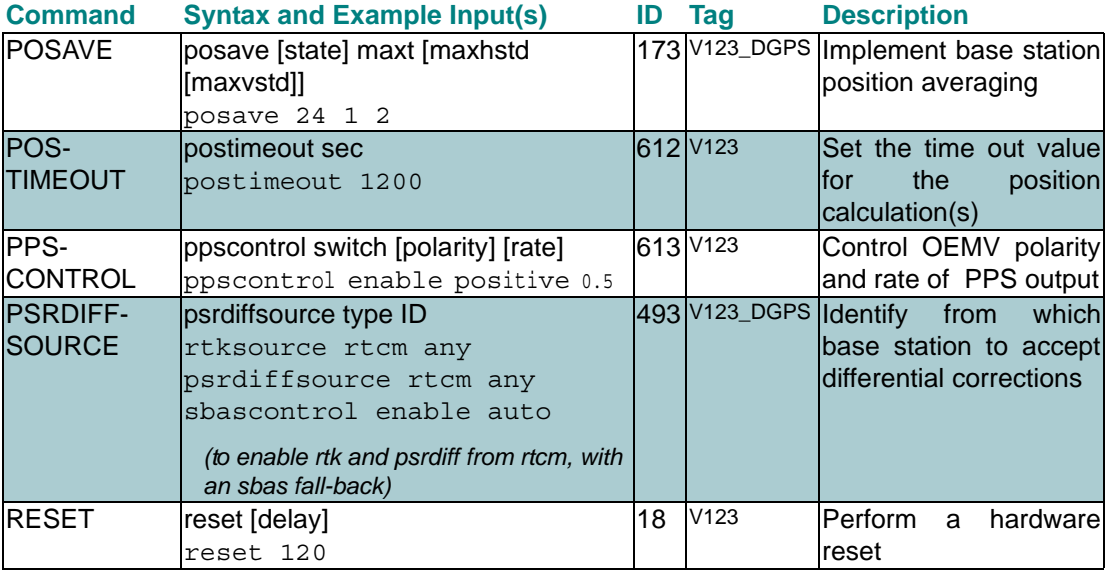

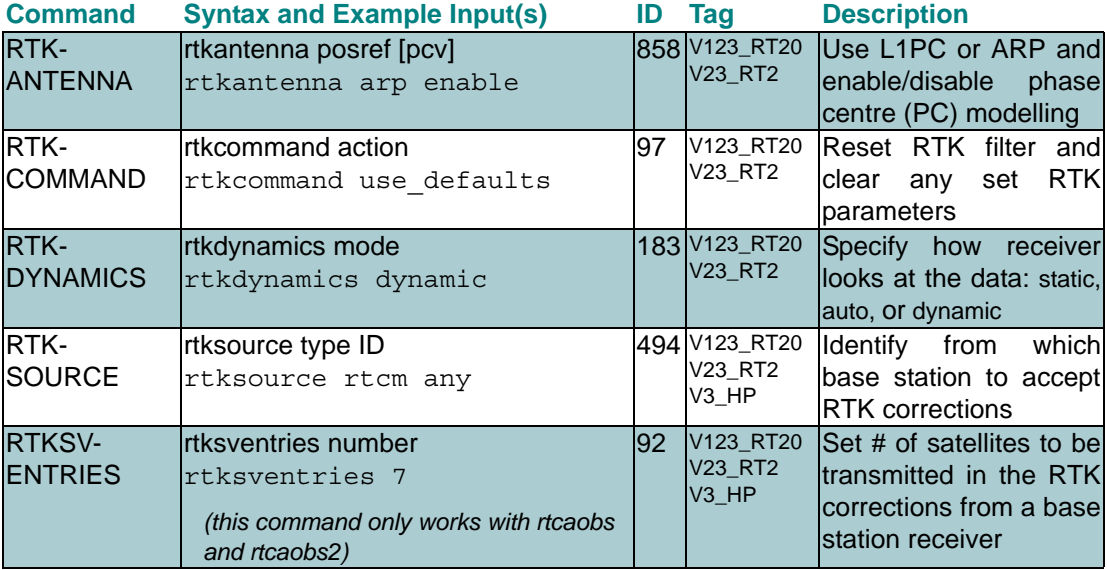

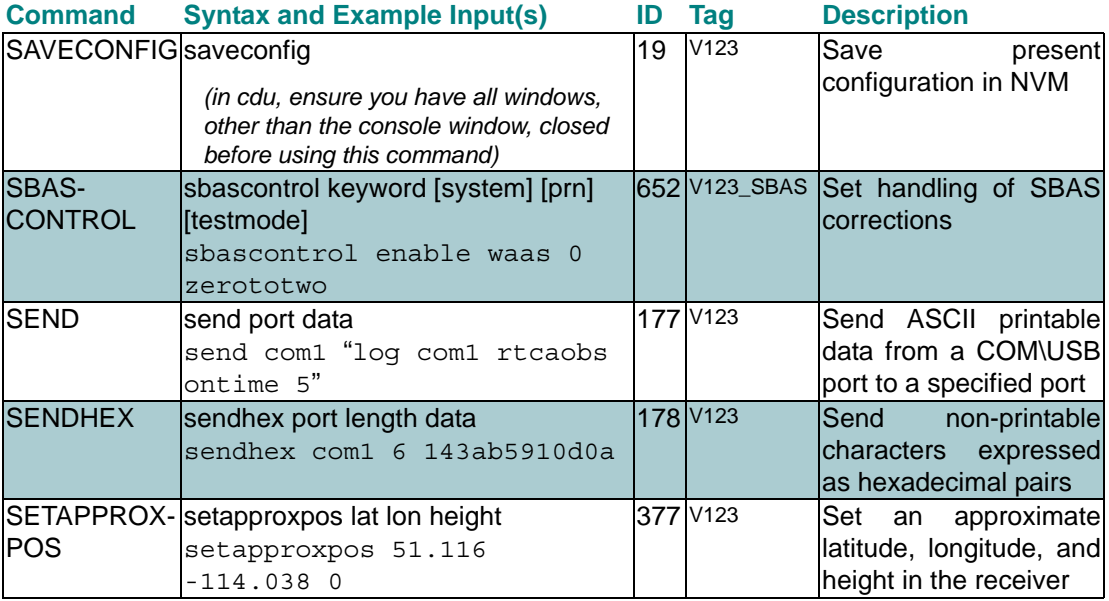

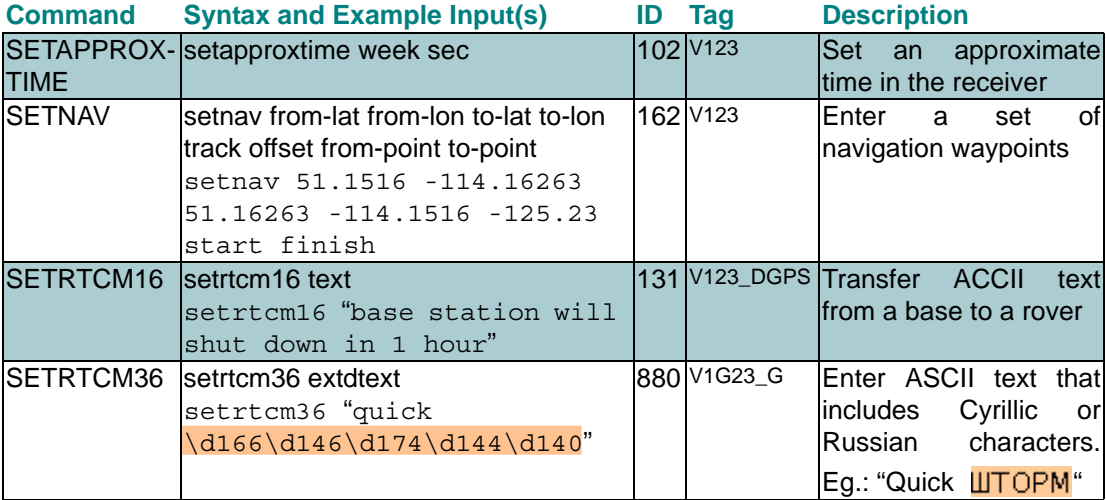

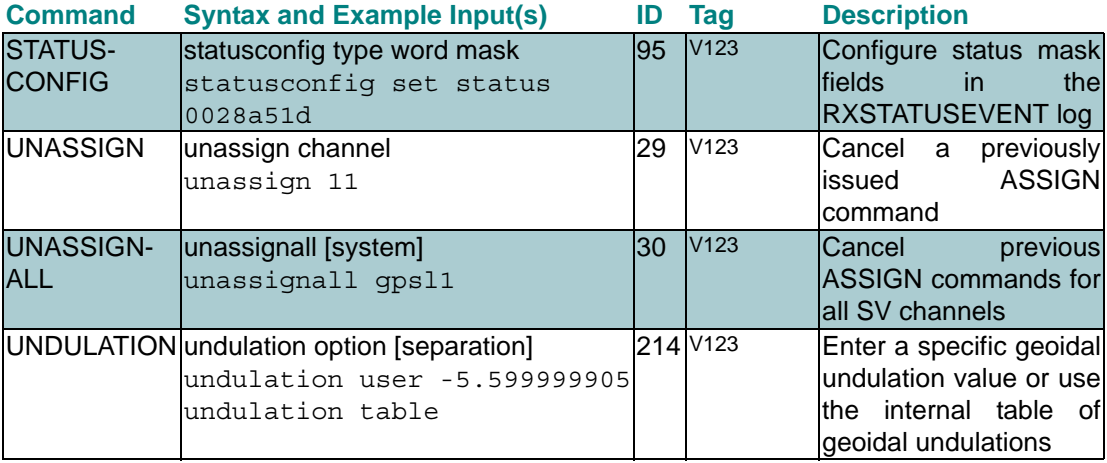

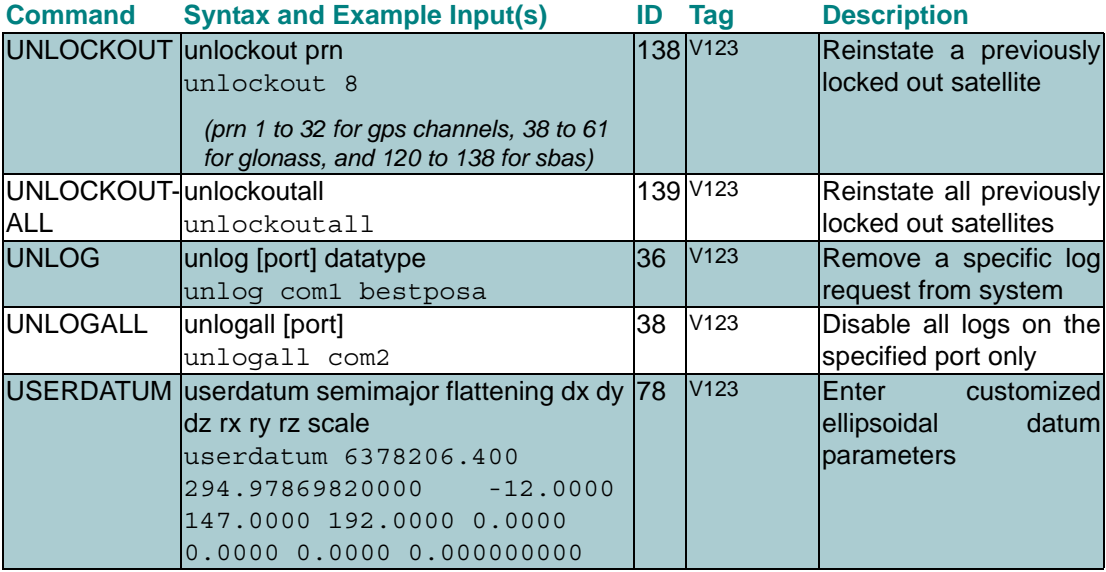

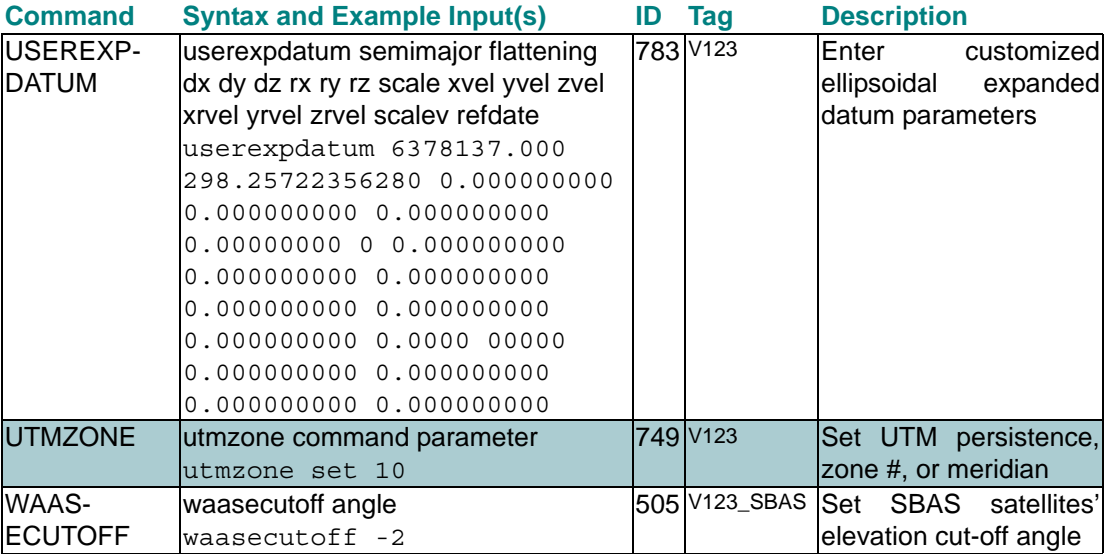

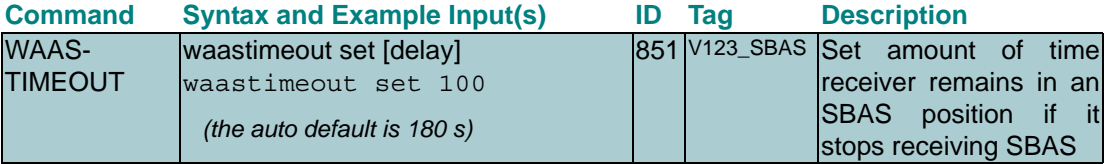

a. Inertial only applies when using an inertial navigation system such as NovAtel's SPAN products. Please visit our website at [www.novatel.com](http://www.novatel.com) for more information.

## **NovAtel Format Logs**

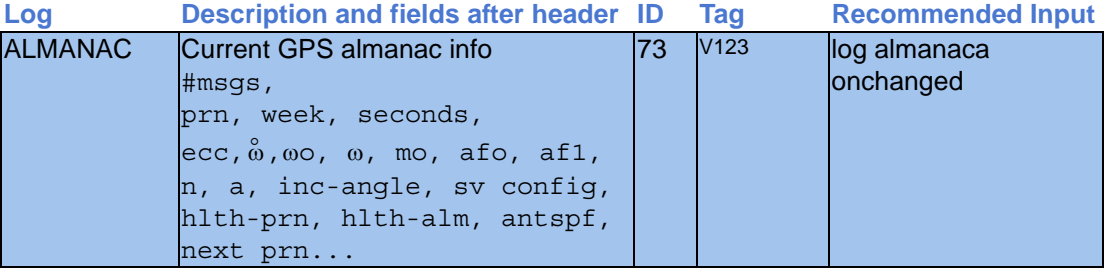

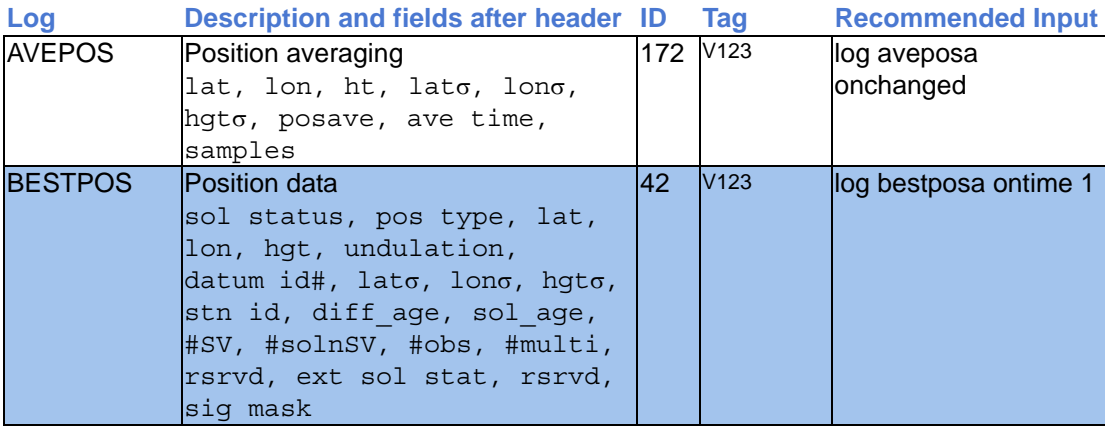

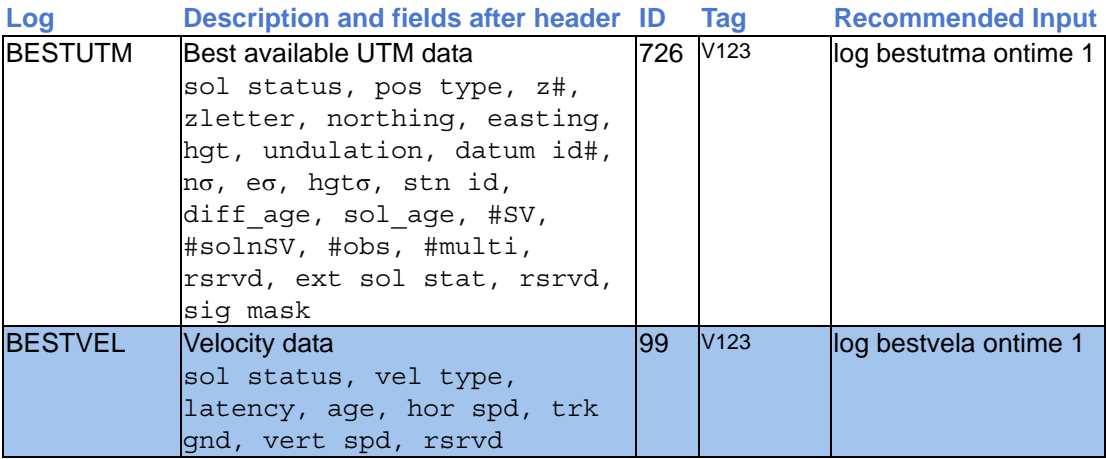

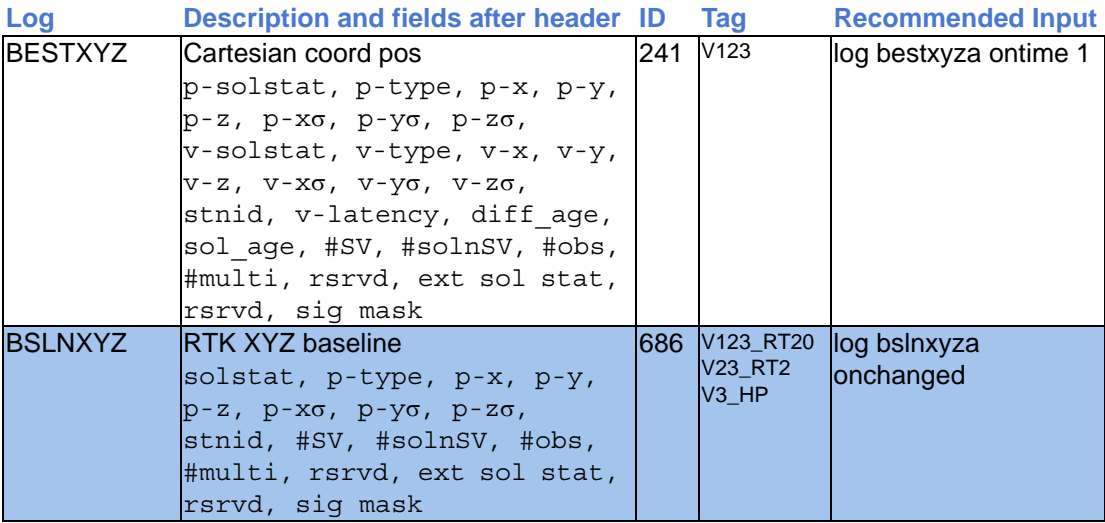

![](_page_21_Picture_100.jpeg)

![](_page_22_Picture_116.jpeg)

![](_page_23_Picture_79.jpeg)

![](_page_24_Picture_61.jpeg)

![](_page_25_Picture_97.jpeg)

![](_page_26_Picture_92.jpeg)

![](_page_27_Picture_94.jpeg)

![](_page_28_Picture_106.jpeg)

![](_page_29_Picture_121.jpeg)

![](_page_30_Picture_74.jpeg)

![](_page_31_Picture_115.jpeg)

![](_page_32_Picture_80.jpeg)

![](_page_33_Picture_93.jpeg)

![](_page_34_Picture_121.jpeg)

![](_page_35_Picture_121.jpeg)
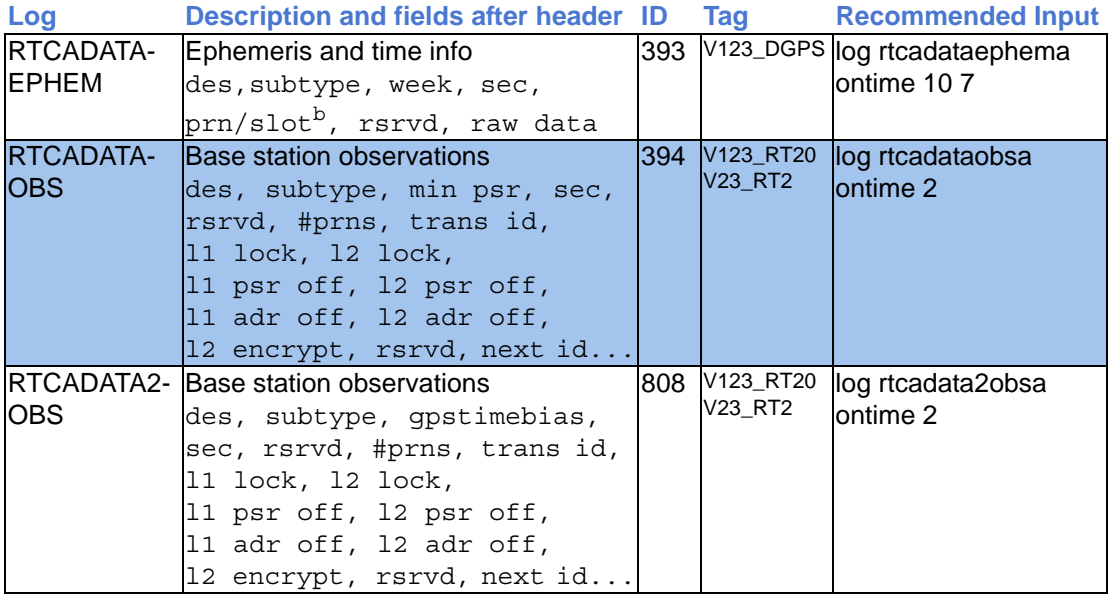

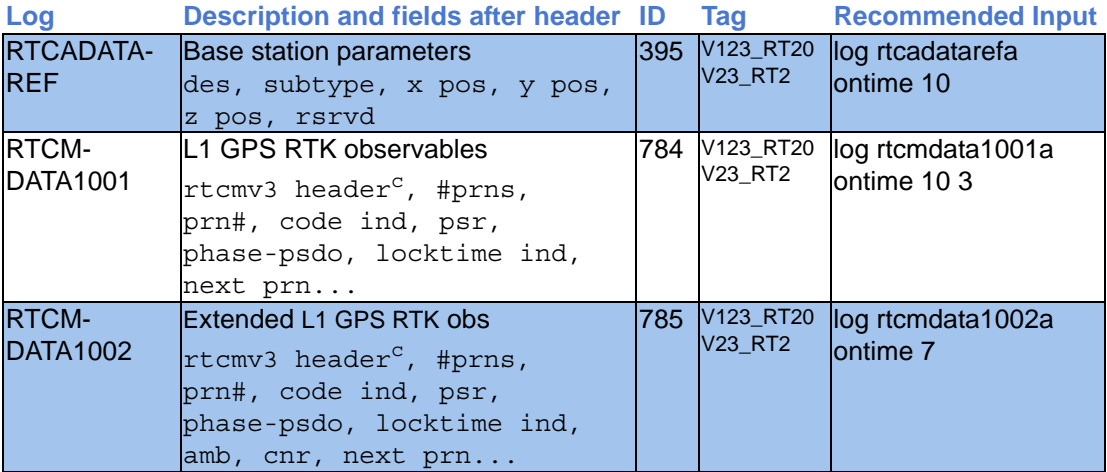

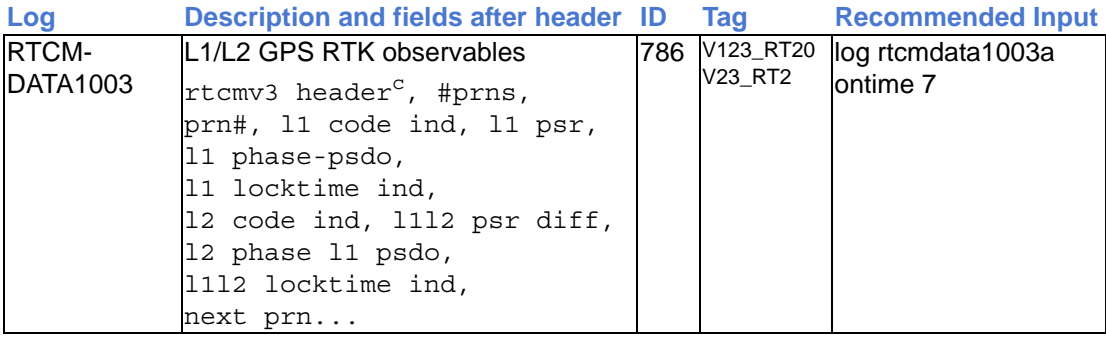

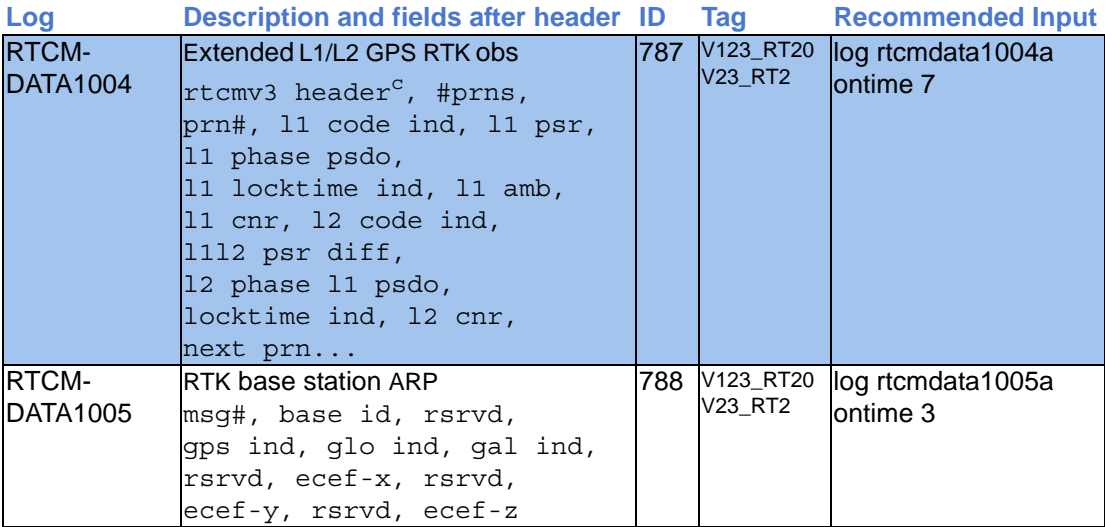

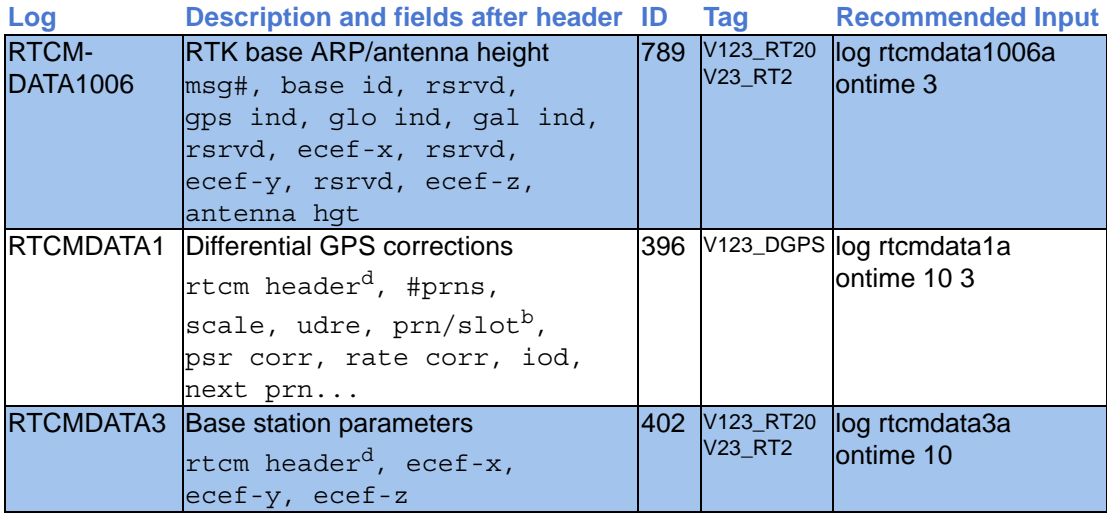

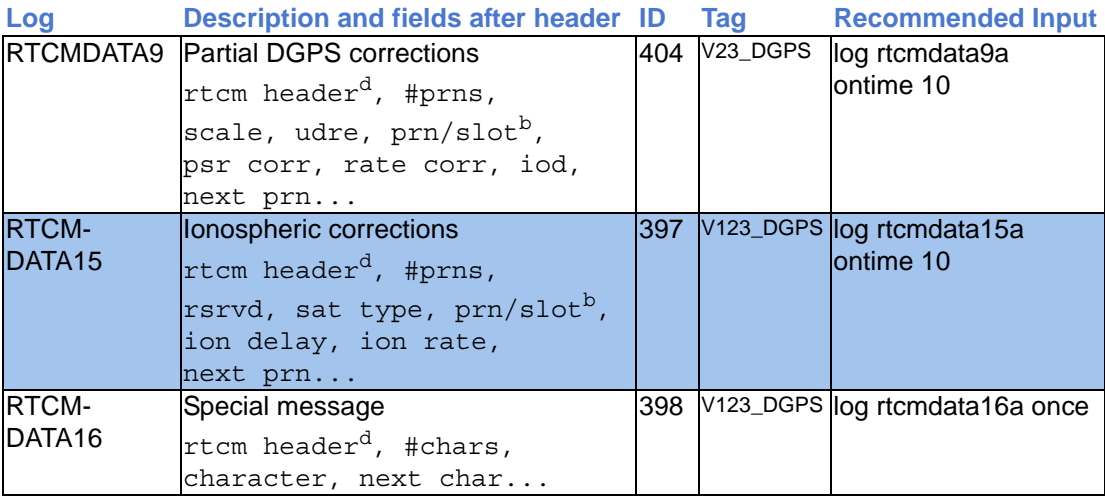

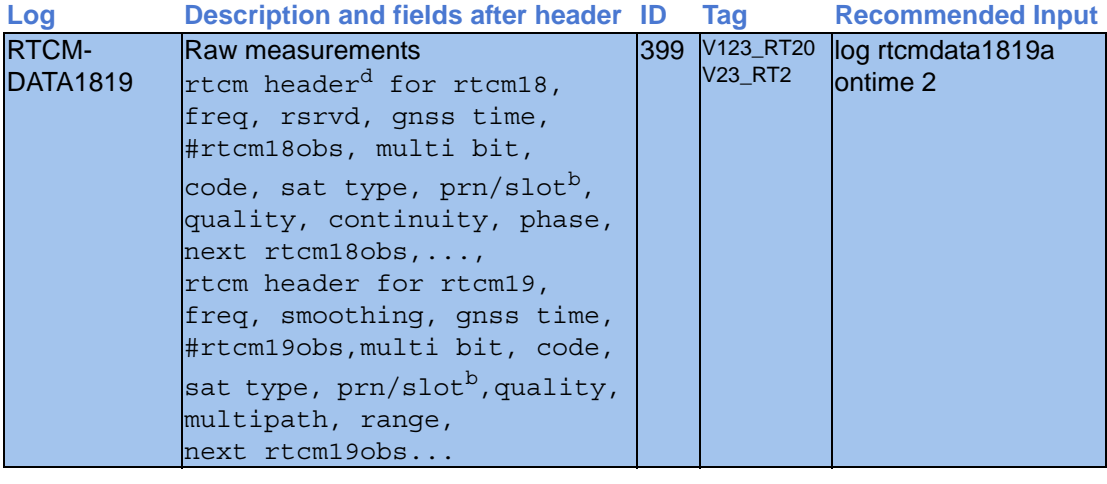

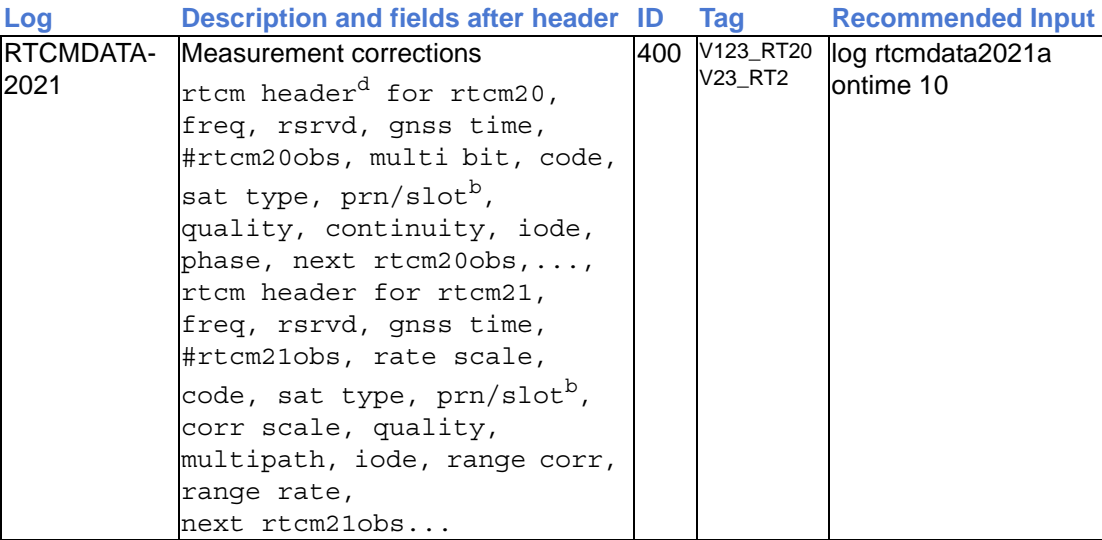

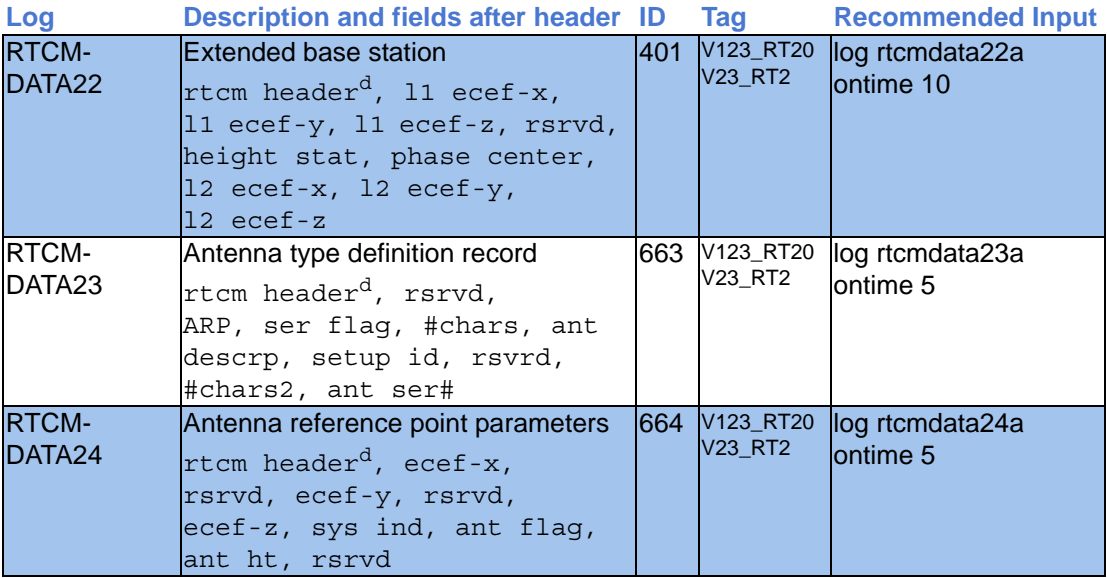

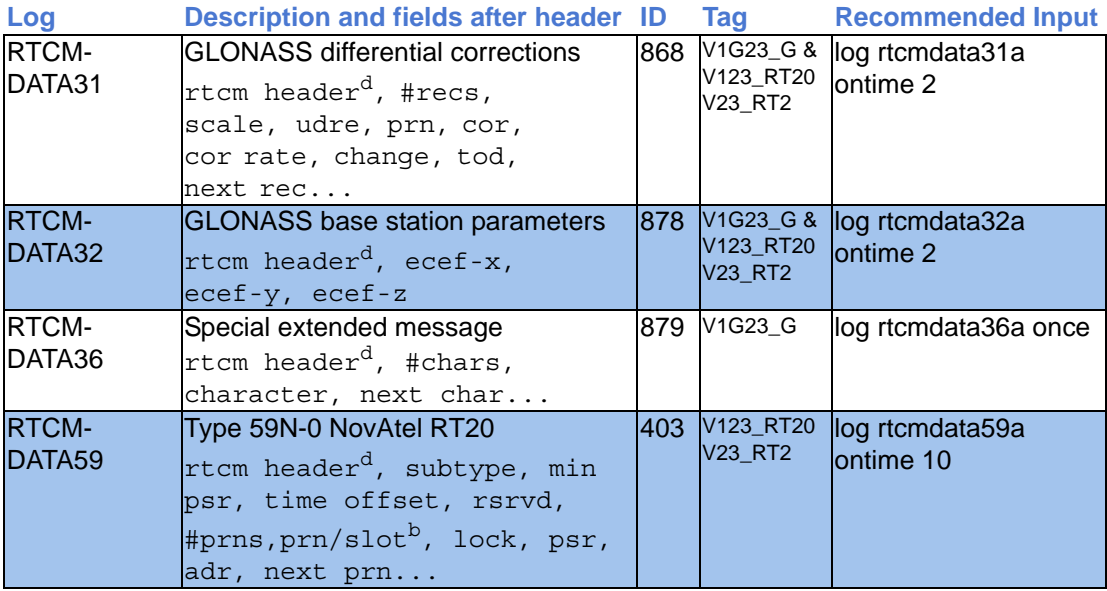

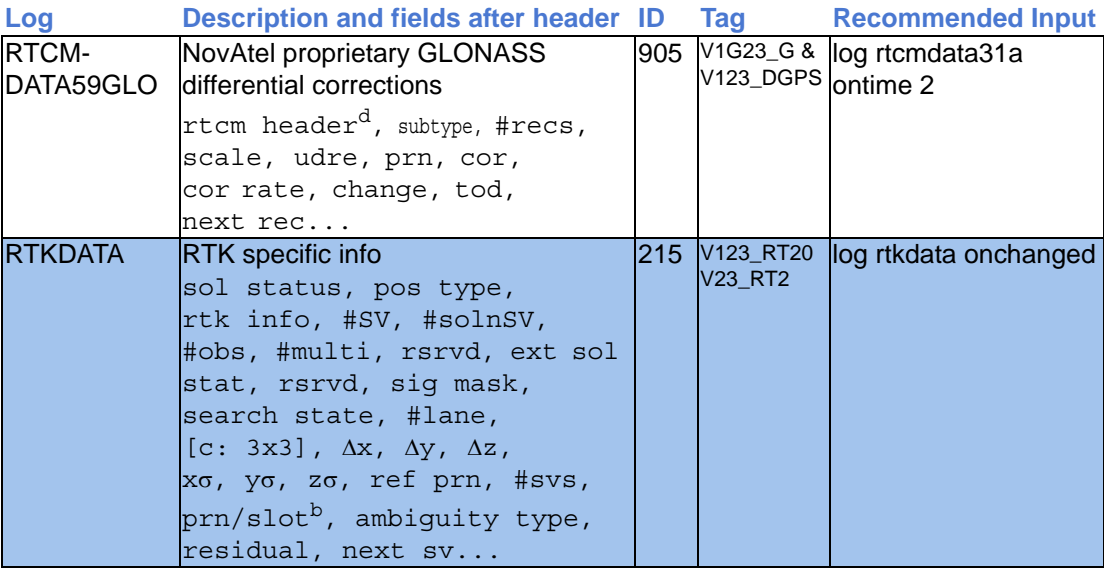

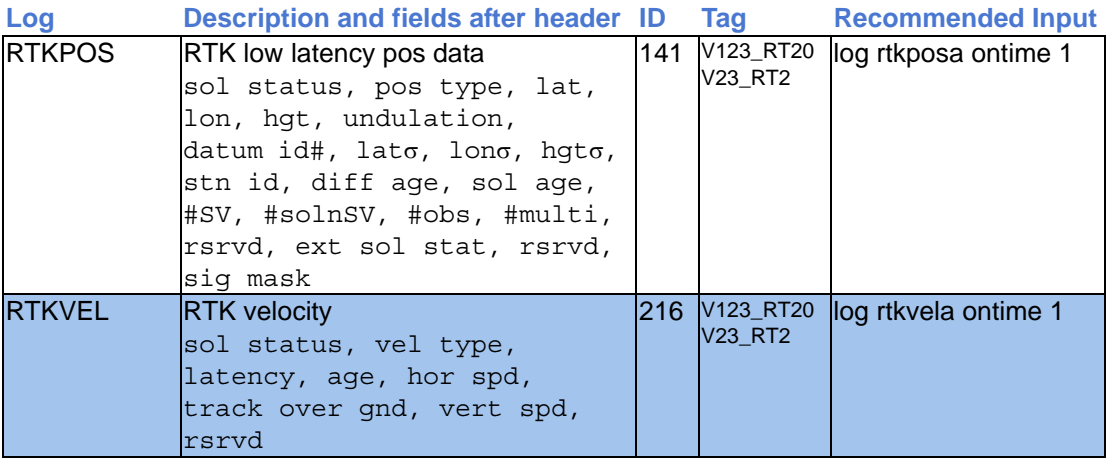

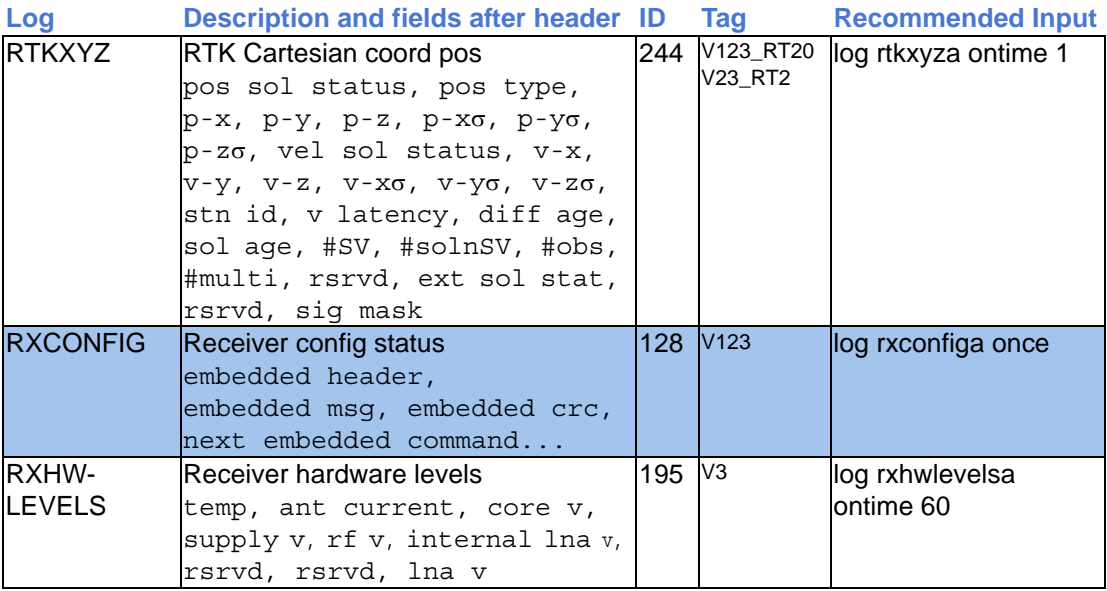

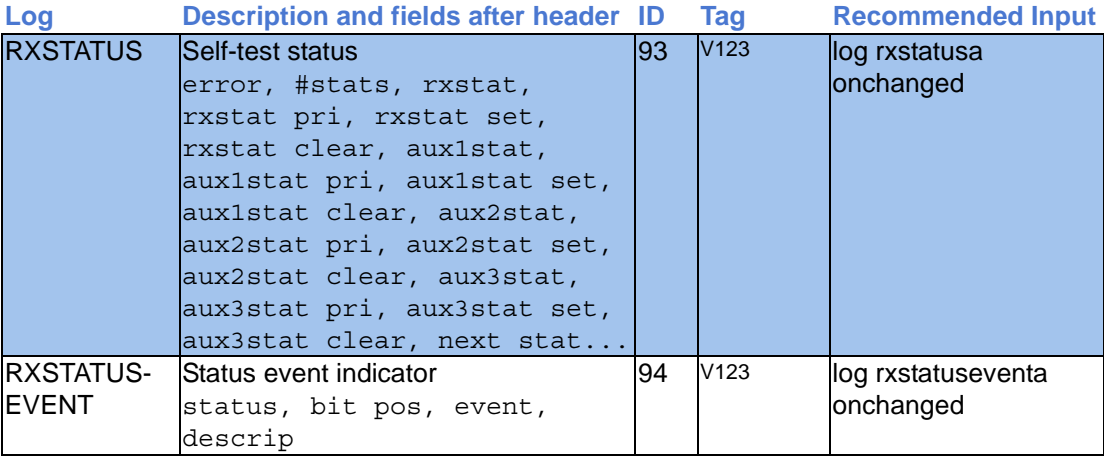

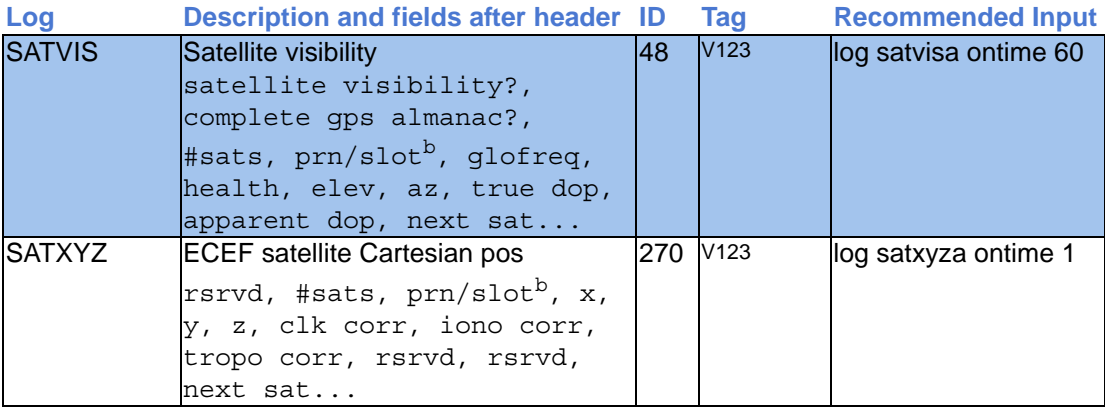

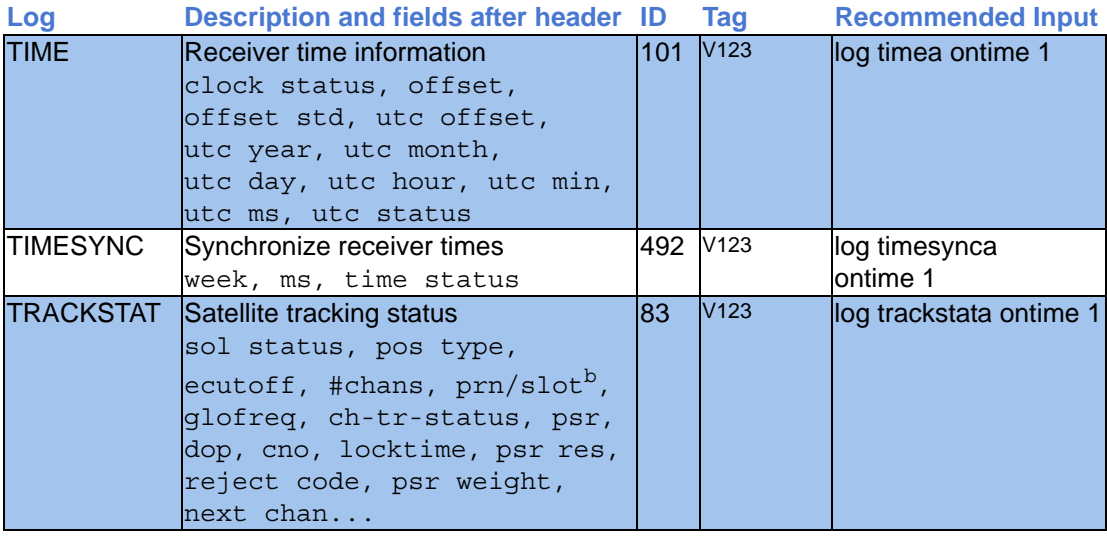

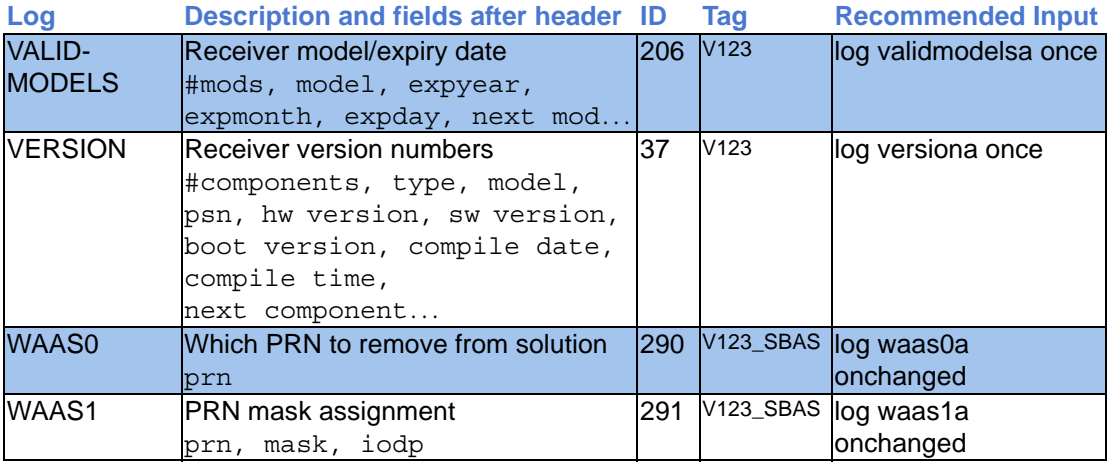

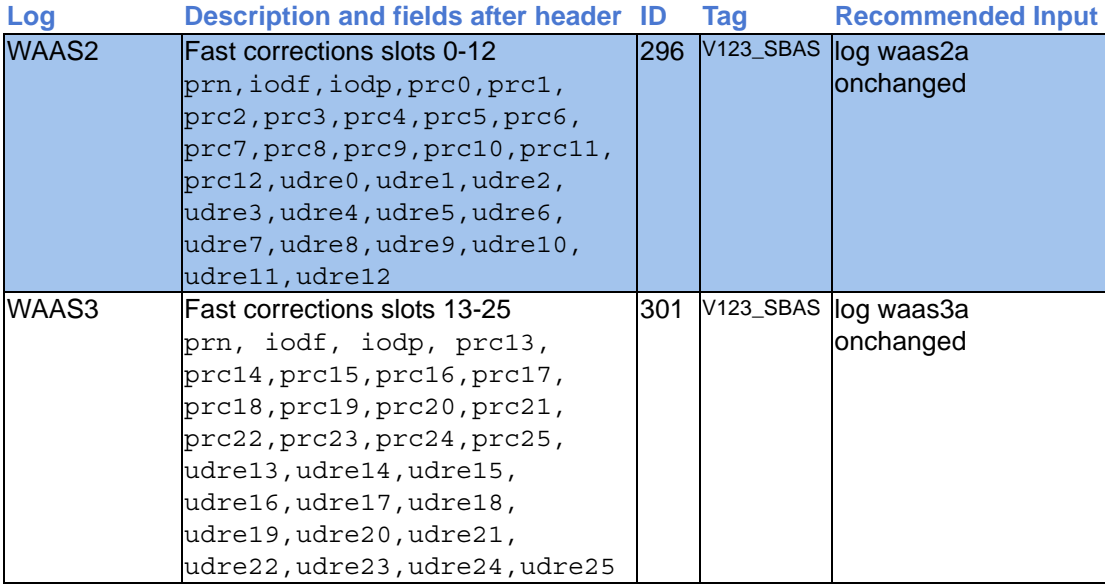

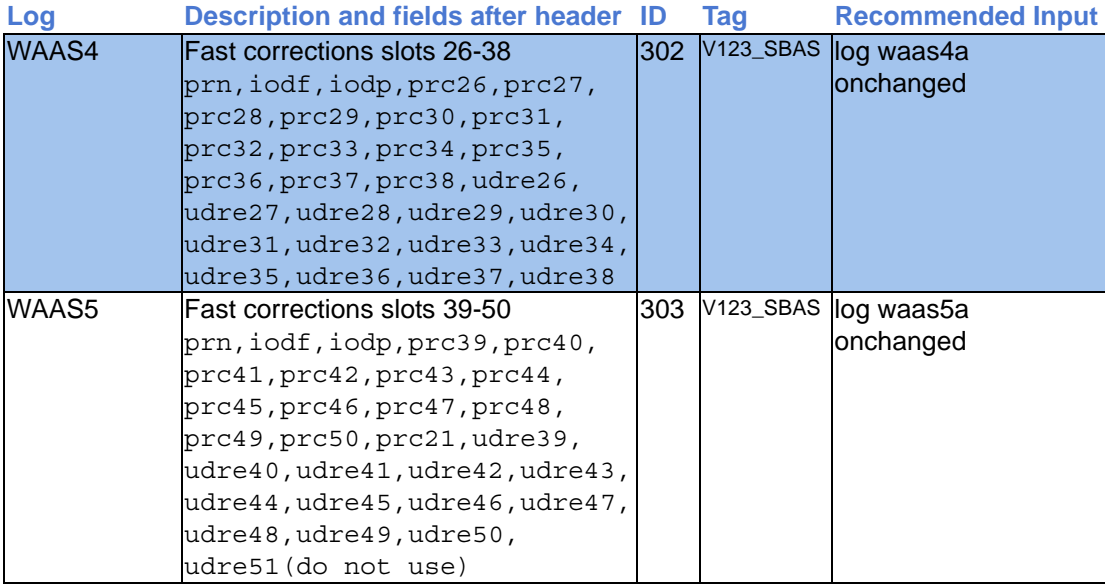

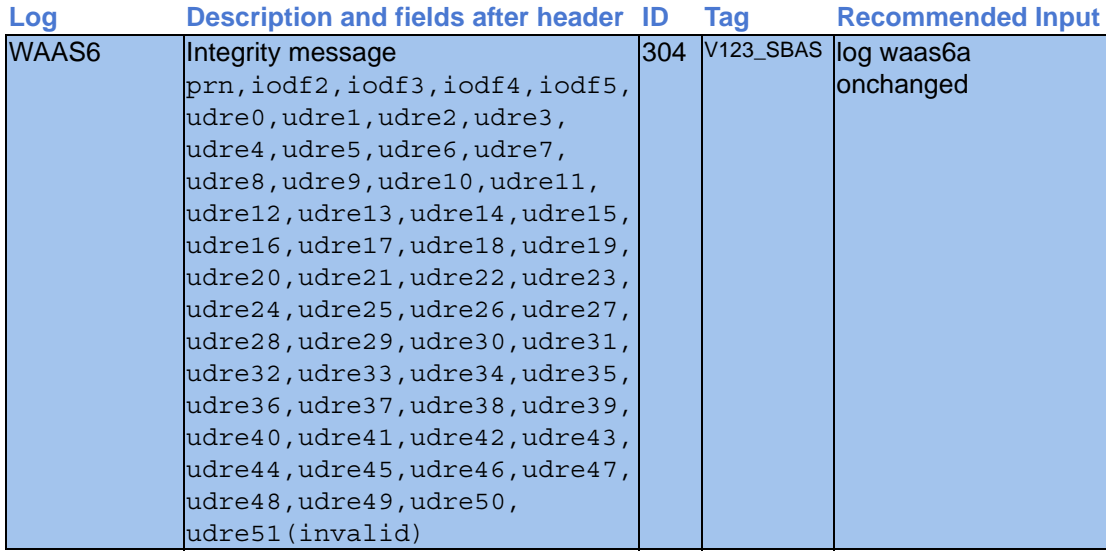

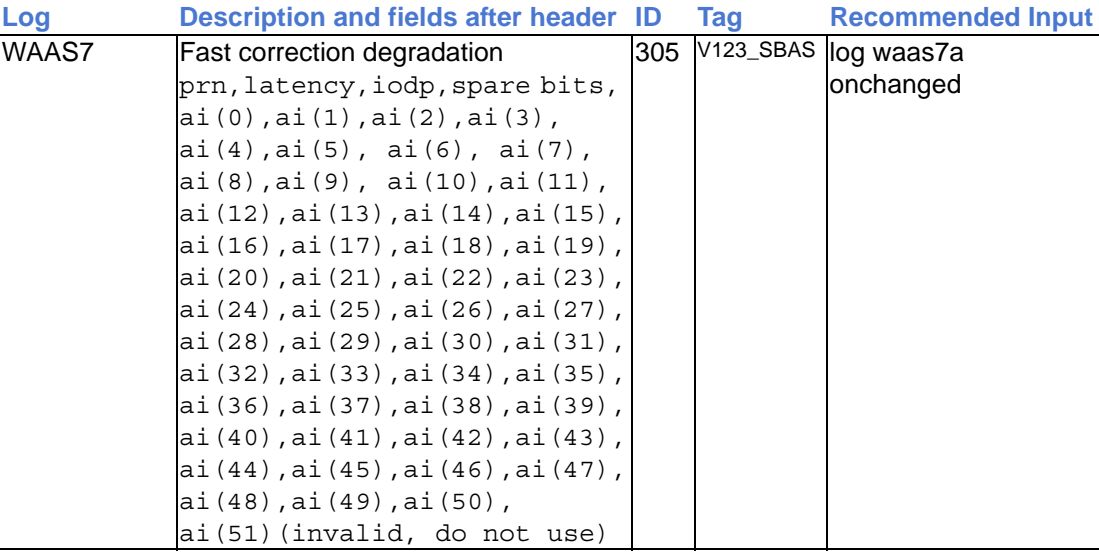

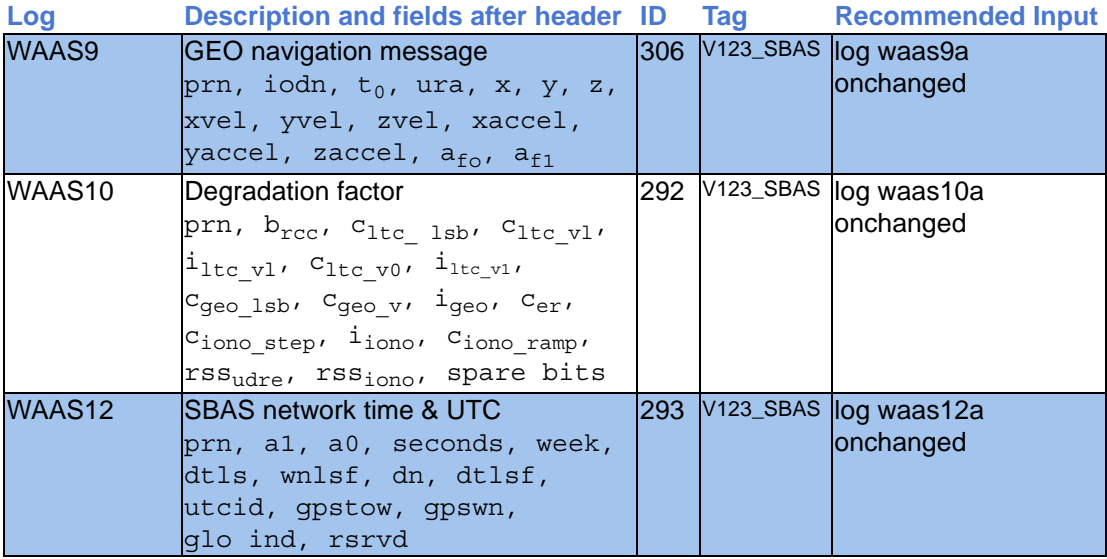

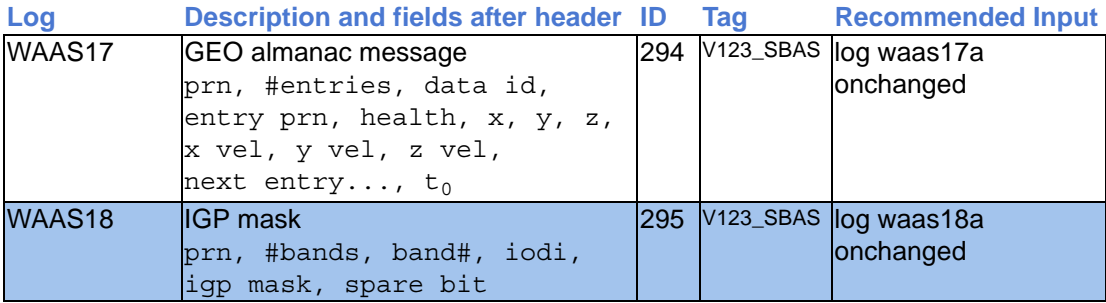

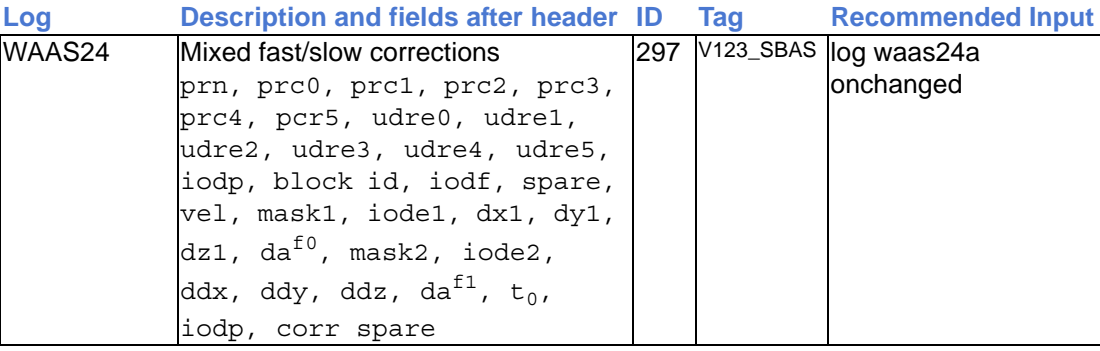

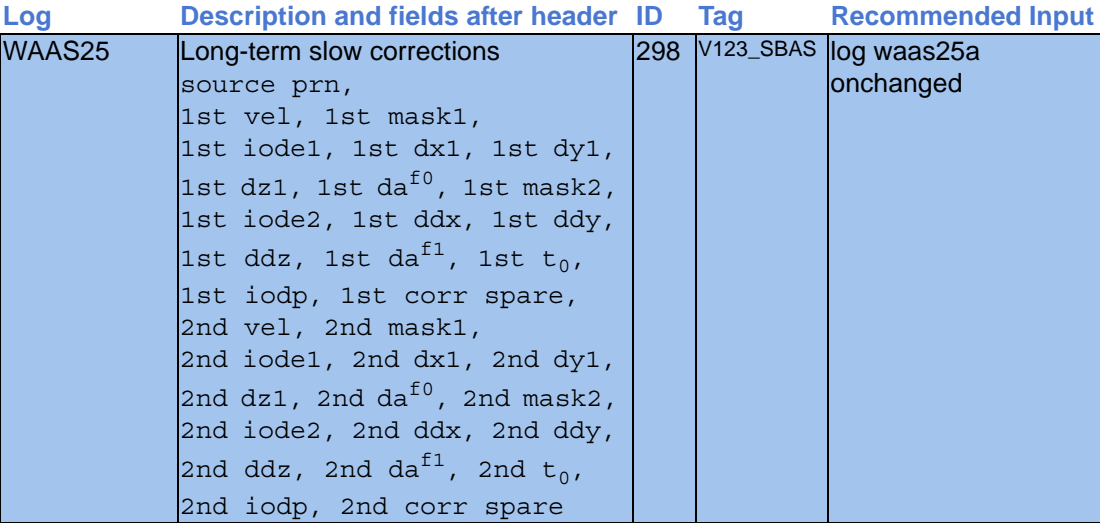

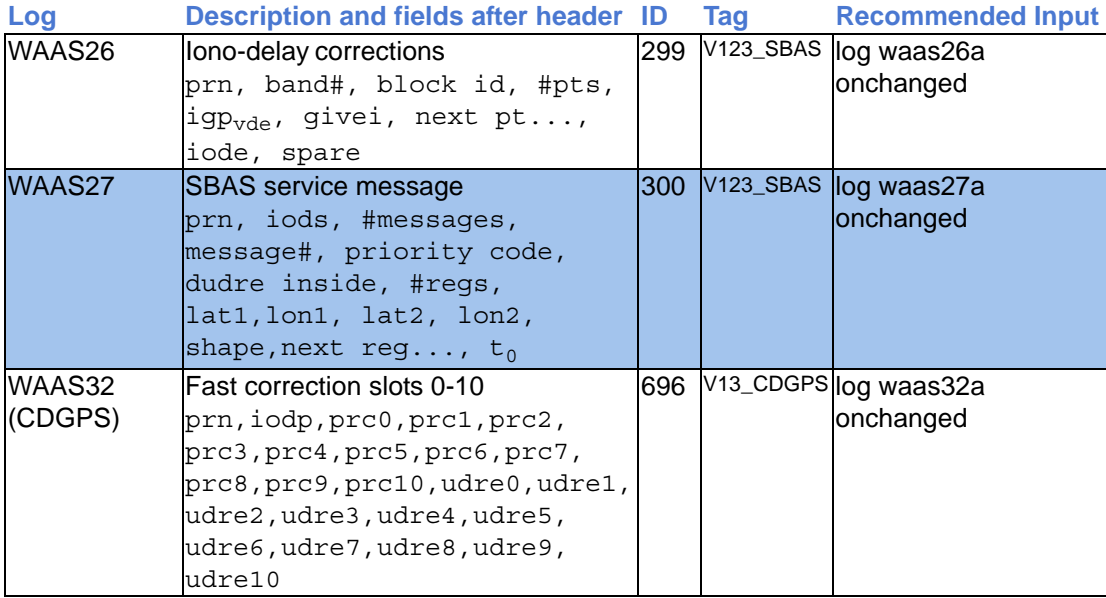

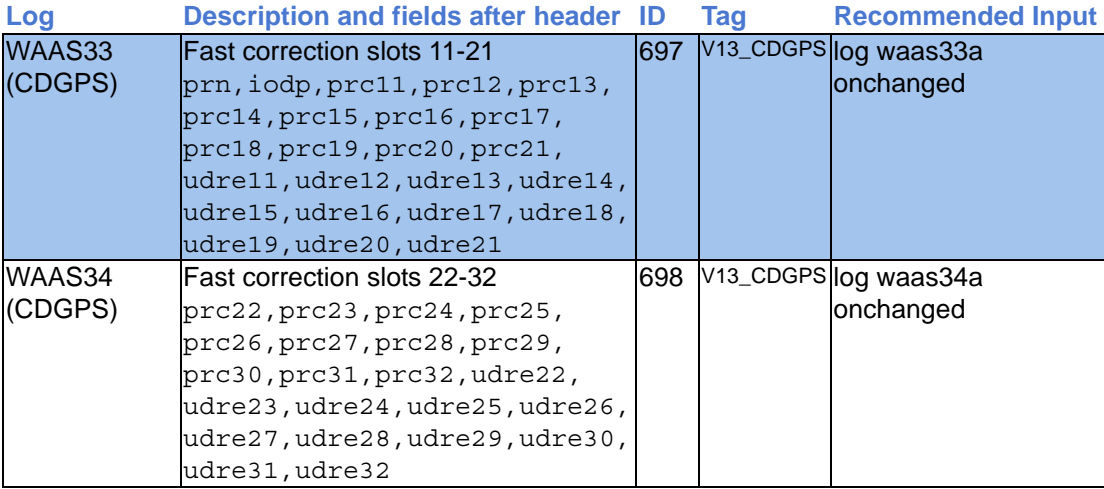

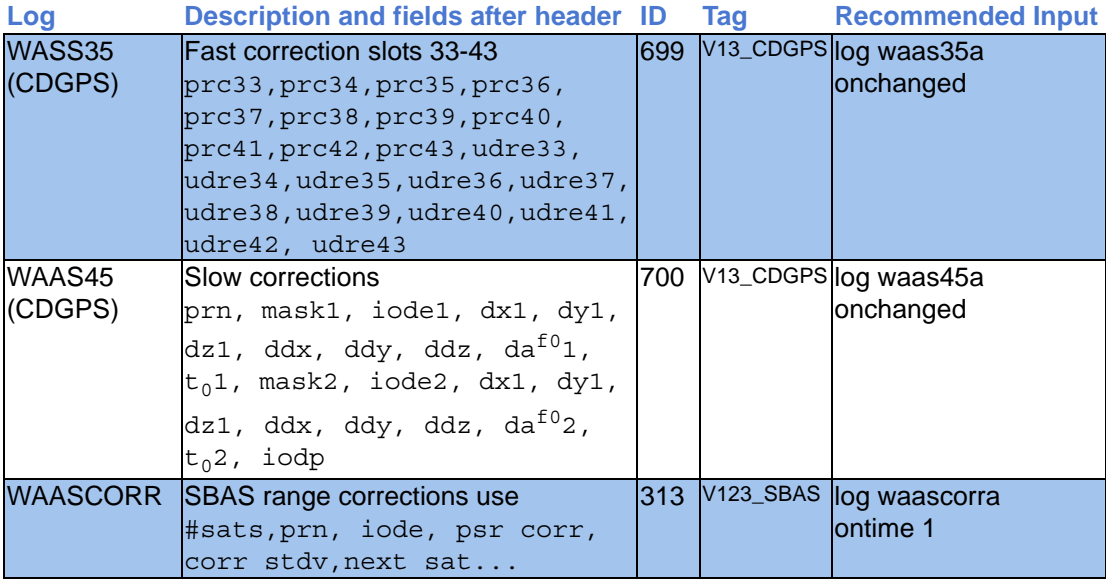

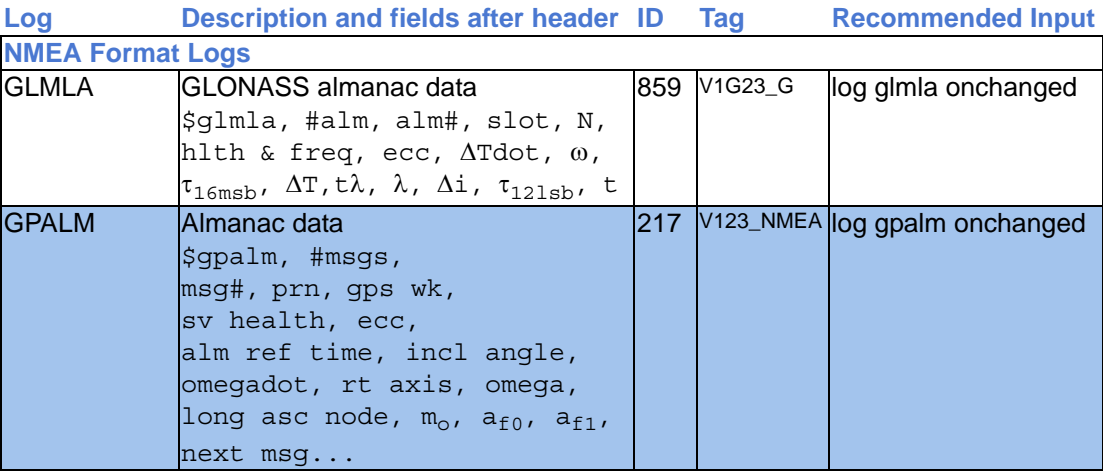

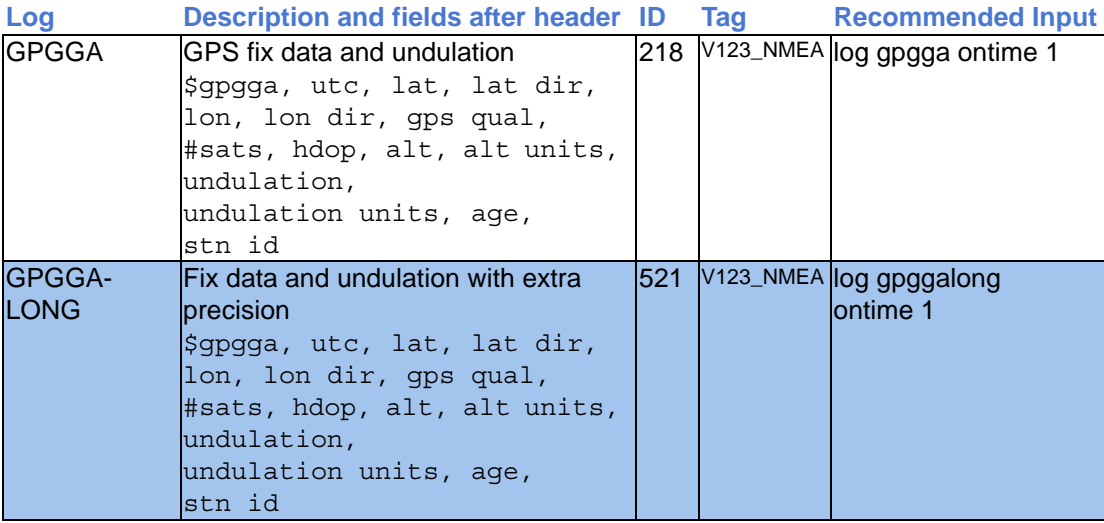

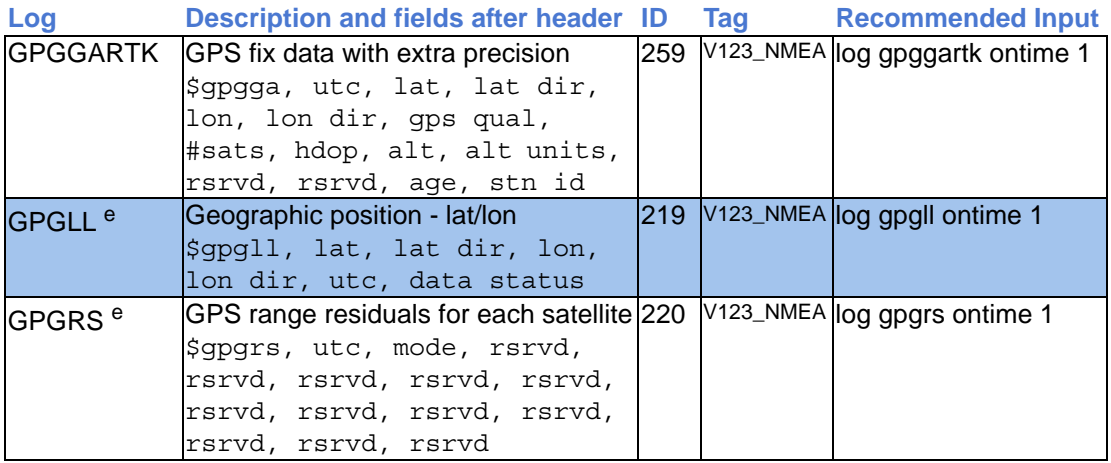

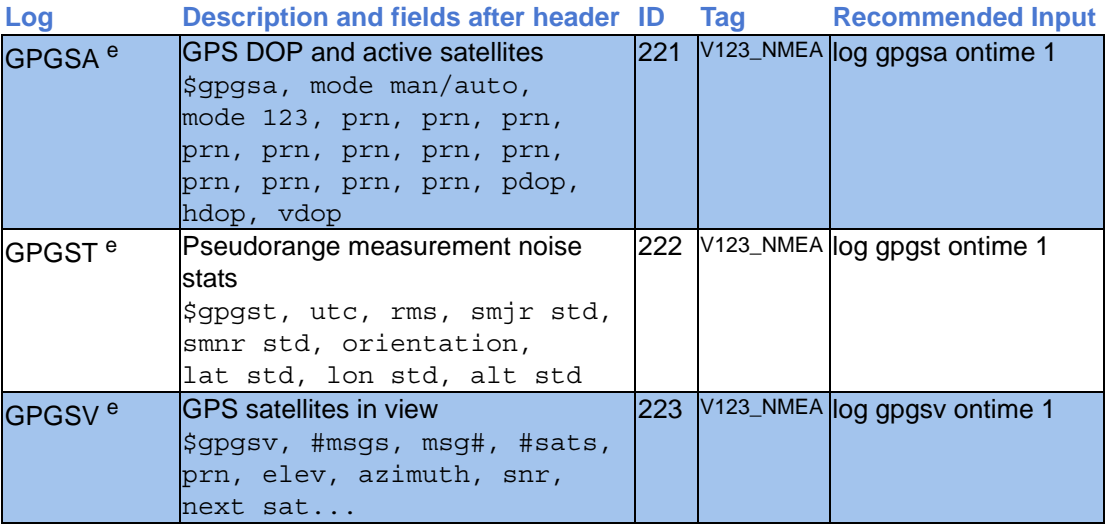

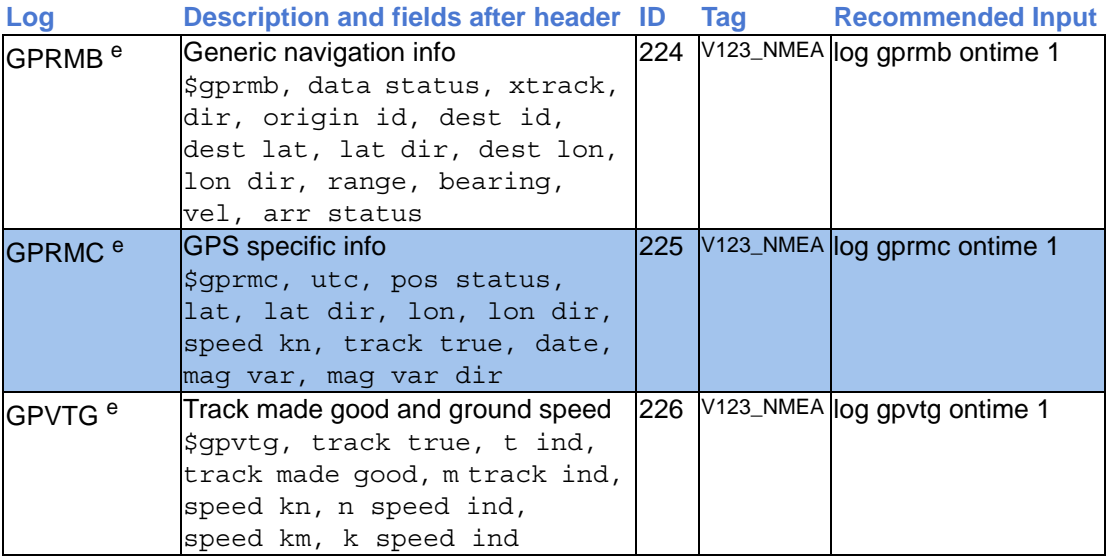

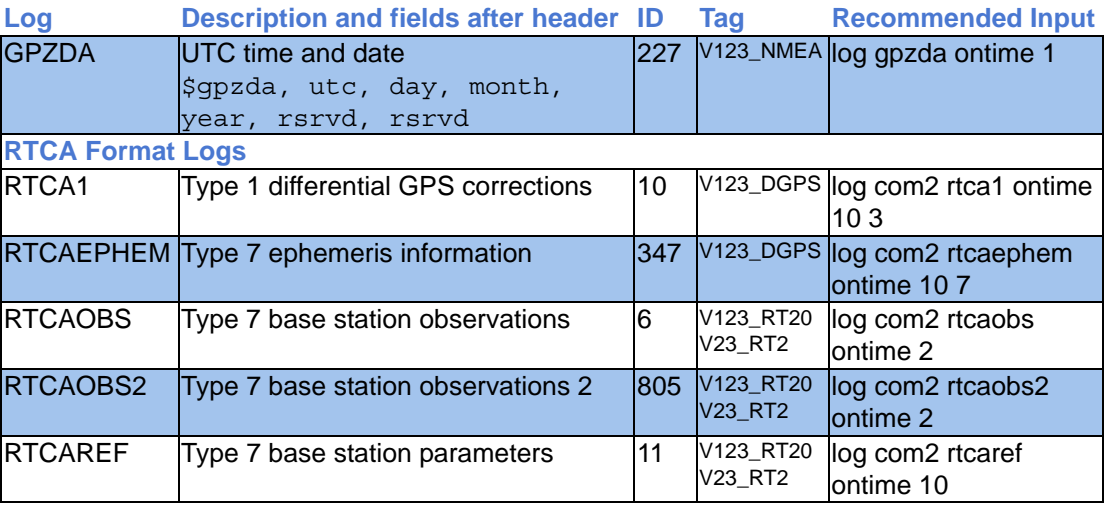

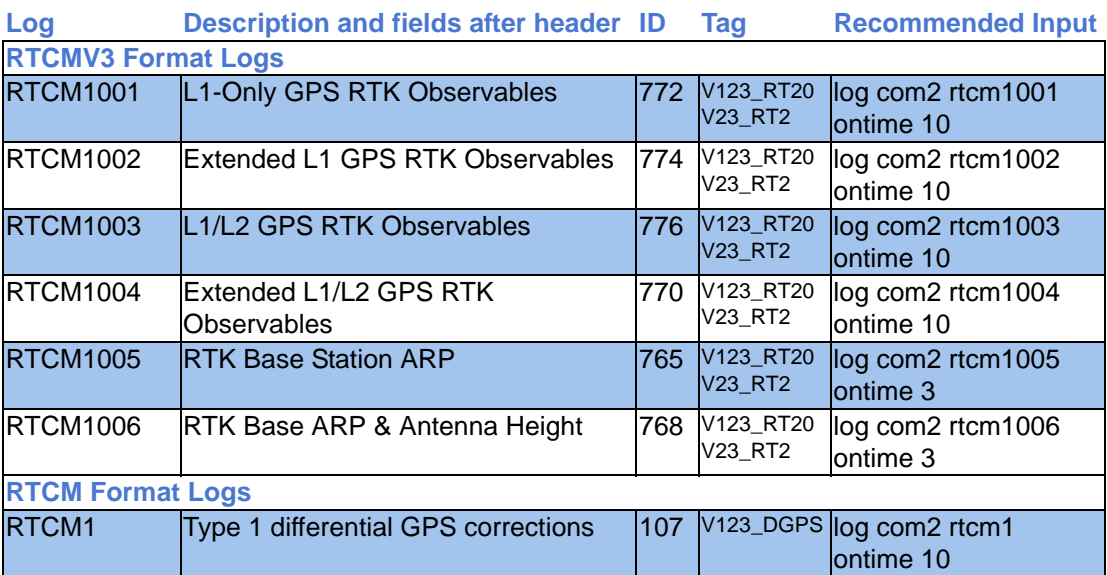

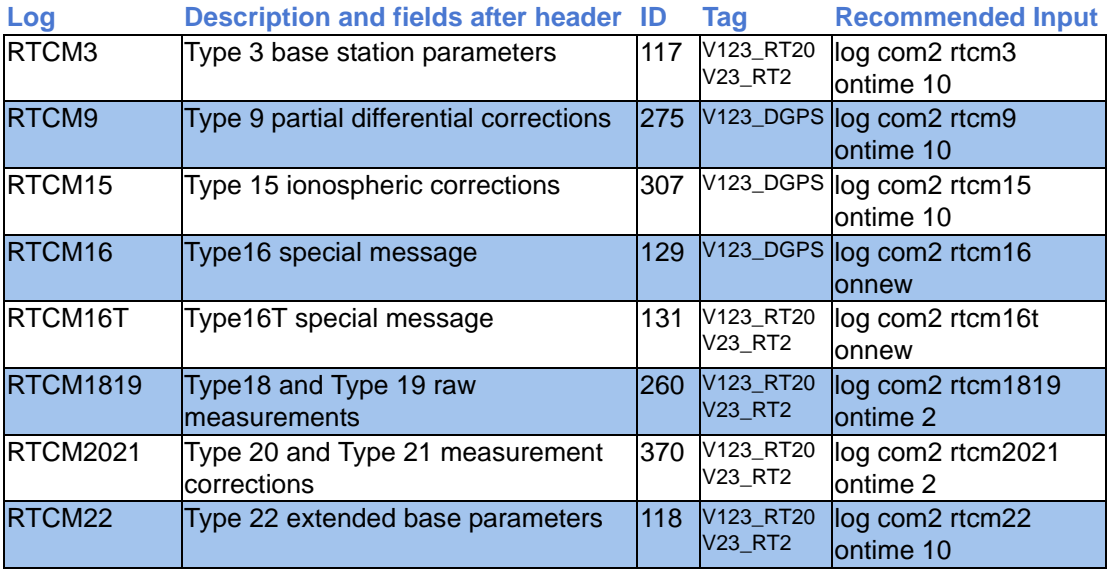
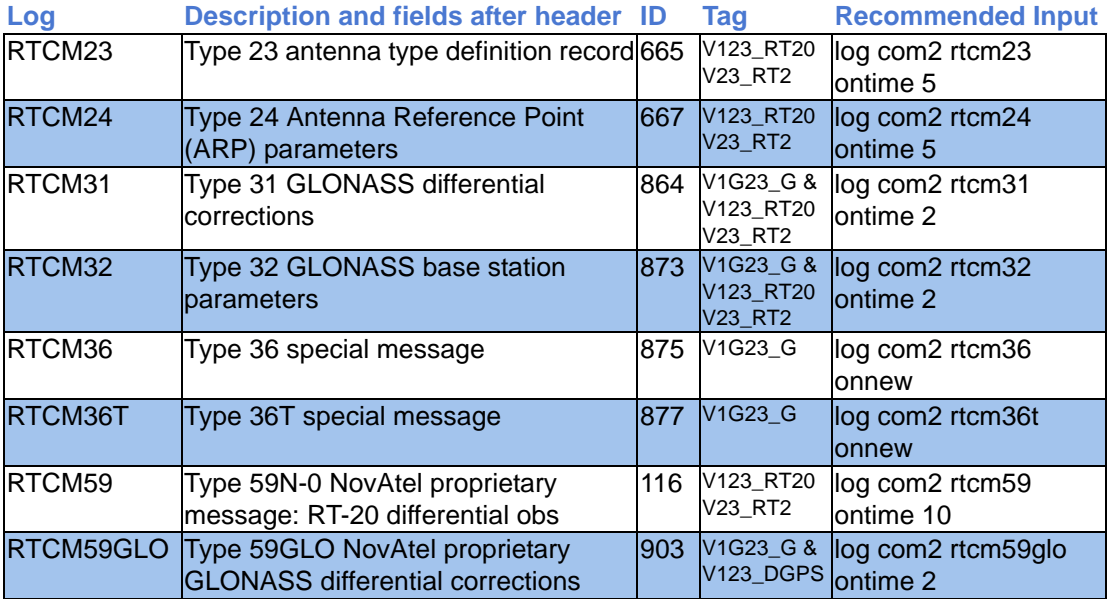

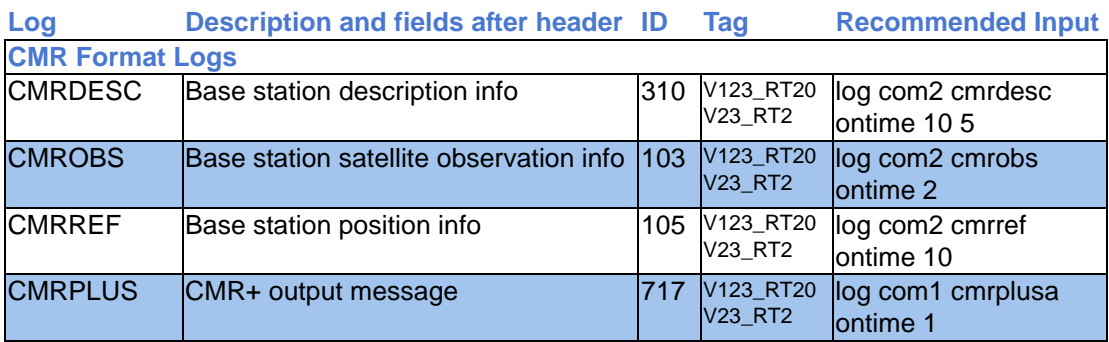

- a. GPS Time, in milliseconds (binary data) or seconds (ASCII data)
- b. PRN 1 to 32 for GPS channels, 38 to 61 for GLONASS, and 120 to 138 for SBAS
- c. RTCM V3 header: msg#, base id, epoch, gnss flag, #sats, smthng indctr, smthng intrvl
- d. RTCM header: msg type, base id, z count week#, sequence#, frame length, base health
- e. If the NMEATALKER command is set to AUTO, the talker (the first 2 characters after the \$ in the log header) is set to GP (GPS satellites only), GL (GLONASS satellites only), or GN ( both systems' satellites).

## **Tag Meanings**

- V123 Features available on OEMV-1, OEMV-2 or OEMV-3-based products. If a feature is not available on a card, its number is omitted, for example, V23, V13 or V3. V123\_RTK Features available only with receivers equipped with the rt-20 option V23\_RT2 Features available only with receivers equipped with the RT-2 option V123\_DGPS Feature used when operating in differential mode V123\_NMEA National Marine Electronics Association format V123\_SBAS SBAS messages available when tracking an SBAS satellite (refer to the *GPS+ Reference Manual*)
- V3\_HP OmniSTAR high performance (HP), extra performance (XP) and virtual base station (VBS) available with an OmniSTAR subscription (refer to the *GPS+ Reference Manual)*
- V13 VBS OmniSTAR VBS available with an OmniSTAR subscription
- V13\_CDGPS The free Canada-Wide Differential Global Positioning System (CDGPS) available without a subscription (refer to the *GPS+ Reference Manual*)
- V1G23\_G GLONASS positioning available (refer to the *GPS+ Reference Manual*)
- V3\_G Available only on OEMV-3-based products with the GLONASS option
- V23\_L2C Capable of receiving the L2C signal (refer to the *GPS+ Reference Manual*)

[© 2007 NovAtel Inc. All rights reserved. Unpublished rights reserved under international copyright laws.](http://www.novatel.com)  [Printed in Canada on recycled paper. Recyclable.](http://www.novatel.com) [GM-14915061 Rev 2 2007/04/03](http://www.novatel.com)

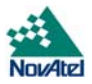